# Chapter 13: Analysis of Variance

## W. Penny and R. Henson

May 8, 2006

## Introduction

The mainstay of many scientific experiments is the factorial design. These comprise a number of experimental factors which are each expressed over a number of levels. Data are collected for each factor/level combination and then analysed using Analysis of Variance (ANOVA). The ANOVA uses F-tests to examine a pre-specified set of standard effects, eg. 'main effects' and 'interactions', as described in [Winer et al. 1991].

ANOVAs are commonly used in the analysis of PET, EEG, MEG and fMRI data. For PET, this analysis usually takes place at the 'first' level. This involves direct modelling of PET scans. For EEG, MEG and fMRI, ANOVAs are usually implemented at the 'second level'. As described in the previous chapter, first level models are used to create contrast images for each subject. These are then used as data for a second level or 'random effects' analysis.

Some different types of ANOVA are tabulated below. A two-way ANOVA, for example, is an ANOVA with 2 factors; a  $K_1$ -by- $K_2$  ANOVA is a two-way ANOVA with  $K_1$  levels of one factor and  $K_2$  levels of the other. A repeated measures ANOVA is one in which the levels of one or more factors are measured from the same unit (e.g, subjects). Repeated measures ANOVAs are also sometimes called *within-subject* ANOVAs, whereas designs in which each level is measured from a different group of subjects are called between-subject ANOVAs. Designs in which some factors are within-subject, and others between-subject, are sometimes called mixed designs.

This terminology arises because in a between-subject design the difference between levels of a factor is given by the difference between subject responses eg. the difference between levels 1 and 2 is given by the difference between those subjects assigned to level 1 and those assigned to level 2. In a within-subject design, the levels of a factor are expressed within each subject eg. the difference between levels 1 and 2 is given by the average difference of subject responses to levels 1 and 2. This is like the difference between two-sample t-tests and paired t-tests.

The benefit of repeated measures is that we can match the measurements better. However, we must allow for the possibility that the measurements are correlated (so-called 'non-sphericity' - see below).

The level of a factor is also sometimes referred to as a 'treatment' or a 'group' and each factor/level combination is referred to as a 'cell' or 'condition'. For each type of ANOVA, we describe the relevant statistical models and show how they can be implemented in a GLM. We also give examples of how main effects and interactions can be tested for using F-contrasts.

The chapter is structured as follows. The first section describes one-way between-subject ANOVAs. The next section describes one-way within-subject ANOVAs and introduces the notion of nonsphericity. We then describe two-way within-subject ANOVAs and make a distinction between models with pooled versus partitioned errors. The last section discusses issues particular to fMRI and we end with a discussion.

### Notation

In the mathematical formulations below,  $\mathsf{N}(m, \Sigma)$  denotes a uni/multivariate Gaussian with mean m and variance/covariance Σ.  $I_K$  denotes the  $K \times K$ identity matrix,  $X^T$  denotes transpose,  $X^{-T}$  the inverse transpose,  $X^-$  the generalized-inverse,  $1_K$  is a  $K \times 1$  vector of 1's,  $0_K$  is a  $K \times 1$  vector of zeros and  $0_{KN}$  is a  $K \times N$  matrix of zeros. We consider factorial designs with  $n = 1..N$ subjects and  $m = 1..M$  factors where the mth factor has  $k = 1..K_m$  levels.

## One-way between-subject ANOVA

In a between-subject ANOVA, differences between levels of a factor are given by the differences between subject responses. We have one measurement per subject and different subjects are assigned to different levels/treatments/groups. The response from the *n*th subject  $(y_n)$  is modelled as

$$
y_n = \tau_k + \mu + e_n \tag{1}
$$

where  $\tau_k$  are the treatment effects,  $k = 1..K$ ,  $k = g(n)$  and  $g(n)$  is an indicator function whereby  $q(n) = k$  means the nth subject is assigned to the kth group eg.  $g(13) = 2$  indicates the 13th subject being assigned to group 2. This is the single experimental factor that is expressed over K levels. The variable  $\mu$ is sometimes called the *grand mean* or *intercept* or *constant term*. The random variable  $e_n$  is the residual error, assumed to be drawn from a zero mean Gaussian distribution.

If the factor is significant, then the above model is a significantly better model of the data than the simpler model

$$
y_n = \mu + e_n \tag{2}
$$

where we just view all of the measurements as random variation about the grand mean. Figure 2 compares these two models on some simulated data.

In order to test whether one model is better than another, we can use an F-test based on the extra sum of squares principle (see chapter 8). We refer to Equation 1 as the 'full' model and Equation 2 as the 'reduced' model. If RSS denotes the residual sum of squares (ie. the sum of squares left after fitting a model) then

$$
F = \frac{(RSS_{reduced} - RSS_{full})/(K - 1)}{RSS_{full}/(N - K)}
$$
(3)

has an F-distribution with  $K-1$ ,  $N-K$  degrees of freedom. If F is significantly non-zero then the full model has a significantly smaller error variance than the reduced model. That is to say, the full model is a significantly better model, or the main effect of the factor is significant.

The above expression is also sometimes expressed in terms of sums of squares (SS) due to treatment and due to error

$$
F = \frac{SS_{treat}/DF_{treat}}{SS_{error}/DF_{error}} \tag{4}
$$

where

$$
SS_{treat} = RSS_{reduced} - RSS_{full}
$$
  
\n
$$
DF_{treat} = K - 1
$$
  
\n
$$
SS_{error} = RSS_{full}
$$
  
\n
$$
DF_{error} = N - K
$$
  
\n
$$
DF_{total} = DF_{treat} + DF_{error} = N - 1
$$
  
\n(5)

Expressions 3 and 4 are therefore equivalent.

### Numerical example

This subsection shows how an ANOVA can be implemented in a GLM. Consider a one-way ANOVA with  $K = 4$  groups each having  $n = 12$  subjects (i.e.  $N = Kn = 48$  subjects/observations in total). The GLM for the full model in equation 1 is

$$
y = X\beta + e \tag{6}
$$

where the design matrix  $X = [I_K \otimes 1_n, 1_N]$  is shown in Figure 1, where  $\otimes$ denotes the Kronecker product (see Appendix A). The vector of parameters is  $\beta = [\tau_1, \tau_2, \tau_3, \tau_4, \mu]^T.$ 

Equation 3 can then be implemented using the effects of interest F-contrast, as introduced in chapter 9

$$
C^{T} = \begin{bmatrix} 1 & -1/3 & -1/3 & -1/3 & 0 \\ -1/3 & 1 & -1/3 & -1/3 & 0 \\ -1/3 & -1/3 & 1 & -1/3 & 0 \\ -1/3 & -1/3 & -1/3 & 1 & 0 \end{bmatrix}
$$
(7)

or equivalently

$$
C^{T} = \begin{bmatrix} 1 & -1 & 0 & 0 & 0 \\ 0 & 1 & -1 & 0 & 0 \\ 0 & 0 & 1 & -1 & 0 \end{bmatrix}
$$
 (8)

These contrasts can be thought of as testing the null hypothesis  $\mathcal{H}_0$ 

$$
\mathcal{H}_0: \tau_1 = \tau_2 = \tau_3 = \tau_4 \tag{9}
$$

Note that a significant departure from  $\mathcal{H}_0$  can arise from any pattern of these treatment means (parameter estimates) - they need not be monotonic across the four groups for example.

The correspondence between this F-contrast and the classical formulation in equation 3 is detailed in Chapter 10. We now analyse the example data set shown in Figure 2. The results of a one-way between-subjects ANOVA are in Table 2. This shows that there is a significant main effect of treatment  $(p < 0.02)$ .

Note that the design matrix in Figure 2 is rank-deficient (see chapter 8) and the alternative design matrix  $X = [I_K \otimes 1_n]$  could be used with appropriate F-contrasts (though the parameter estimates themselves would include a contribution of the grand mean, equivalent to the contrast  $[1, 1, 1, 1]^T$ ). If  $\beta_1$  is a vector of parameter estimates after the first four columns of X are mean-corrected (orthogonalised with respect to the fifth column), and  $\beta_0$  is the parameter estimate for the corresponding fifth column, then

$$
SS_{treatment} = n\beta_1^T \beta_1 = 51.6
$$
  
\n
$$
SS_{mean} = nK\beta_0^2 = 224.1
$$
  
\n
$$
SS_{error} = r^T r = 208.9
$$
  
\n
$$
SS_{total} = y^T y = SS_{treatment} + SS_{mean} + SS_{error} = 484.5
$$
 (10)

where the residual errors are  $r = y - XX^{-}y$ .

## One-way within-subject ANOVA

In this model we have  $K$  measurements per subject. The treatment effects for subject  $n = 1...N$  are measured relative to the average response made by subject n on all treatments. The kth response from the nth subject is modelled as

$$
y_{nk} = \tau_k + \pi_n + e_{nk} \tag{11}
$$

where  $\tau_k$  are the treatment effects (or within-subject effects),  $\pi_n$  are the subject effects and  $e_{nk}$  are the residual errors. We are not normally interested in  $\pi_n$ , but its explicit modelling allows us to remove variability due to differences in average responsiveness of each subject. See, for example, the data set in Figure 3. It is also possible to express the full model in terms of differences between treatments (see eg. equation 15 for the two-way case).

To test whether the experimental factor is significant we compare the full model in equation 11 with the reduced model

$$
y_{nk} = \pi_n + e_{nk} \tag{12}
$$

An example of comparing these full and reduced models is shown in Figure 4. The equations for computing the relevant F-statistic and degrees of freedom are given, for example, in Chapter 14 of [Howell 1992].

### Numerical example

The design matrix  $X = [I_K \otimes 1_N, 1_K \otimes I_N]$  for equation 11, with  $K = 4$  and  $N = 12$ , is shown in Figure 5. The first 4 columns are treatment effects and the next 12 are subject effects. The main effect of the factor can be assessed using the same effects of interest F-contrast as in equation 7 but with additional zeros for the columns corresponding to the subject effects.

We now analyse another example data set, a portion of which is shown in Figure 3. Measurements have been obtained from 12 subjects under each of  $K = 4$  conditions.

Assuming sphericity (see below), we obtain the ANOVA results in Table 3. In fact this data set contains exactly the same numerical values as the betweensubjects example data. We have just relabelled the data as being measured from 12 subjects with 4 responses each instead of from 48 subjects with 1 response each. The reason that the  $p$ -value is less than in the between-subjects example (it has reduced from 0.02 to 0.001) is that the data were created to include subject effects. Thus, in repeated measures designs, the modelling of subject effects normally increases the sensitivity of the inference.

### Nonsphericity

Due to the nature of the levels in an experiment, it may be the case that if a subject responds strongly to level i he may respond strongly to level j. In other words there may be a correlation between responses. In figure 6 we plot subject responses for level  $i$  against level  $j$  for the example data set. These show that for some pairs of conditions there does indeed seem to be a correlation. This correlation can be characterised graphically by fitting a Gaussian to each 2D data cloud and then plotting probability contours. If these contours form a sphere (a circle, in two dimensions) then the data is Independent and Identically Distributed (IID) ie. same variance in all dimensions and there is no correlation. The more these contours look like ellipses, the more 'nonsphericity' there is in the data.

The possible nonsphericity can be taken into account in the analysis using a correction to the degrees of freedom. In the above example, a Greenhouse-Geisser (GG) correction (see appendix and chapter 10) estimates  $\epsilon = .7$ , giving DFs of [2.1, 23.0] and a p-value (with GG we use the same F-statistic ie.  $F =$ 6.89) of  $p = 0.004$ . Assuming sphericity, as before, we computed  $p = 0.001$ . Thus the presence of nonsphericity in the data makes us less confident of the significance of the effect.

An alternative representation of the within-subjects model is given in the appendix. This shows how one can take into account nonsphericity. Various other relevant terminology is also defined in the appendix.

## Two-way within-subject ANOVAs

The full model for a two-way,  $K_1$ -by- $K_2$  repeated measures ANOVA, with  $P =$  $K_1K_2$  measurements taken from each of N subjects, can be written as

$$
y_{nkl} = \tau_{kl} + \pi_n + e_{nkl} \tag{13}
$$

where  $k = 1...K_1$  and  $l = 1...K_2$  index the levels of factor A and factor B respectively. Here we can think of indicator functions  $k = g_k(i)$ ,  $l = g_l(i)$  and  $n = g_n(i)$  that return the levels of both factors and subject identity for the *i*th scan. Again,  $\pi_n$  are subject effects and  $e_{nkl}$  are residual errors. This equation can be written in matrix form

$$
y = X\beta + e \tag{14}
$$

where  $X = [I_P \otimes 1_N, 1_N \otimes I_P]$  is the design matrix and  $\beta = [\tau_{kl}, \tau_n]^T$  are the regression coefficients. This is identical to the one-way within-subject design but with  $P$  instead of  $K$  treatment effects.

However, rather than considering each factor/level combination separately, the key concept of ANOVA is to model the data in terms of a standard set of experimental effects. These consist of main effects and interactions. Each factor has an associated main effect, which is the difference between the levels of that factor, averaging over the levels of all other factors. Each pair of factors (and higher-order tuples; see below) has an associated interaction. Interactions represent the degree to which the effect of one factor depends on the levels of the other factor(s). A two-way ANOVA thus has two main effects and one interaction.

Equation 13 can be rewritten as

$$
y = X\beta + e
$$
  
=  $XC^{-T}C^{T}\beta + e$   
=  $X_{r}\tilde{\beta} + e$  (15)

where  $X_r = X C^{-T}$  is a rotated design matrix, the regression coefficients are  $\tilde{\beta} = C^T \beta$ , and C is a 'contrast matrix'. This equation is important as it says that the effects  $\tilde{\beta}$  can be estimated by either (i) fitting the data using a GLM with design matrix  $X_r$  or (ii) fitting the original GLM, with design matrix X, and applying the contrast matrix  $\tilde{\beta} = C^T \beta$ .

For our two way within-subjects ANOVA we choose C such that

$$
\tilde{\beta} = [\tau_q^A, \tau_r^B, \tau_{qr}^{AB}, m, \pi_n]^T
$$
\n(16)

Here,  $\tau_q^A$  represents the differences between each *succesive* level  $q = 1...(K_1-1)$ of factor A (eg. the differences between levels 1 and 2, 2 and 3, 3 and 4 etc.), averaging over the levels of factor B. In other words, the main effect of A is modelled as  $K_1 - 1$  differences among  $K_1$  levels. The quantity  $\tau_r^B$  represents the differences between each *successive* level  $r = 1...(K_2 - 1)$  of factor B, averaging over the levels of factor A; and  $\tau_{qr}^{AB}$  represents the differences between the differences of each level  $q = 1...(K_1 - 1)$  of factor A across each level  $r =$  $1...(K_2-1)$  of factor B. The quantity m is the mean treatment effect. Examples of contrast matrices and rotated design matrices are given below.

### Pooled versus partitioned errors

In the above model, e is sometimes called a *pooled error*, since it does not distinguish between different sources of error for each experimental effect. This is in contrast to an alternative model in which the original residual error  $e$  is split into three terms  $e_{nq}^A$ ,  $e_{nr}^B$  and  $e_{nqr}^{AB}$ , each specific to a main effect or interaction. This is a different form of *variance partitioning*. Each error term is a random variable and is equivalent to the interaction between that effect and the subject variable.

The F-test for, say, the main effect of factor A is then

$$
F = \frac{SS_k / DF_k}{SS_{nk} / DF_{nk}}
$$
\n
$$
\tag{17}
$$

where  $SS_k$  is the sum of squares for the effect,  $SS_{nk}$  is the sum of squares for the interaction of that effect with subjects,  $DF_k = K_1 - 1$  and  $DF_{nk} = N(K_1 - 1)$ .

Note that, if there are no more than two levels of every factor in an M-way repeated measures ANOVA (i.e,  $K_m = 2$  for all  $m = 1...M$ ), then the covariance of the errors  $\Sigma_e$  for each effect is a 2-by-2 matrix which necessarily has compound symmetry, and so there is no need for a nonsphericity correction  $<sup>1</sup>$ . A heuristic</sup> for this is that there is only one difference  $q = 1$  between two levels  $K_m = 2$ . This is not necessarily the case if a pooled error is used, as in equation 15.

### Models and null hypotheses

The difference between pooled and partitioned error models can be expressed by specifying the relevant models and null hypotheses.

#### Pooled errors

The pooled error model is given by equation 15. For the main effect of A we test the null hypothesis  $\mathcal{H}_0$ :  $\tau_q^A = 0$  for all q. Similarly for the main effect of B. For an interaction we test the null hypothesis  $\mathcal{H}_0: \tau_{qr}^{AB} = 0$  for all q, r.

For example, for the 3-by-3 design shown in Figure 8 there are  $q = 1..2$ differential effects for factor A and  $r = 1..2$  for factor B. The pooled error model therefore has regression coefficients

$$
\tilde{\beta} = [\tau_1^A, \tau_2^A, \tau_1^B, \tau_2^B, \tau_{11}^{AB}, \tau_{12}^{AB}, \tau_{21}^{AB}, \tau_{22}^{AB}, m, \pi_n]^T
$$
\n(18)

For the main effect of A we test the null hypothesis  $\mathcal{H}_0: \tau_1^A = \tau_2^A = 0$ . For the interaction we test the null hypothesis  $\mathcal{H}_0: \tau_{11}^{AB} = \tau_{12}^{AB} = \tau_{21}^{AB} = \tau_{22}^{AB} = 0.$ 

### Partitioned errors

For partitioned errors we first transform our data set  $y_{nkl}$  into a set of differential effects for each subject and then model these in a GLM. This set of differential effects for each subject is created using appropriate contrasts at the 'first-level'. The models that we describe below then correspond to a 'second-level' analysis. The difference between first and second level analyses are described in the previous chapter on random effects analysis.

To test for the main effect of A, we first create the new data points  $\rho_{na}$ which are the differential effects between the levels in A for each subject  $n$  (see eg. section ). We then compare the full model

$$
\rho_{nq} = \tau_q^A + e_{nq}
$$

to the reduced model  $\rho_{nq} = e_{nq}$ . We are therefore testing the null hypothesis,  $\mathcal{H}_0: \tau_q^A = 0$  for all q.

Similarly for the main effect of B. To test for an interaction we first create the new data points  $\rho_{nqr}$  which are the differences of differential effects for each subject. For a  $K_1$  by  $K_2$  ANOVA there will be  $(K_1-1)(K_2-1)$  of these. We then compare the full model

$$
\rho_{nqr} = \tau_{qr}^{AB} + e_{nqr}
$$

to the reduced model  $\rho_{nqr} = e_{nqr}$ . We are therefore testing the null hypothesis,  $\mathcal{H}_0: \tau_{qr}^{AB}=0$  for all  $q,r$ .

<sup>1</sup>Although one could model inhomegeneity of variance.

For example, for a 3-by-3 design, there are  $q = 1..2$  differential effects for factor A and  $r = 1.2$  for factor B. We first create the differential effects  $\rho_{na}$ . To test for the main effect of A we compare the full model

$$
\rho_{nq} = \tau_1^A + \tau_2^A + e_{nq}
$$

to the reduced model  $\rho_{nq} = e_{nq}$ . We are therefore testing the null hypothesis,  $\mathcal{H}_0: \tau_1^A = \tau_2^A = 0.$  Similarly for the main effect of B.

To test for an interaction we first create the differences of differential effects for each subject. There are  $2 \times 2 = 4$  of these. We then compare the full model

$$
\rho_{nqr} = \tau_{11}^{AB} + \tau_{12}^{AB} + \tau_{21}^{AB} + \tau_{22}^{AB} + e_{nqr}
$$

to the reduced model  $\rho_{nqr} = e_{nqr}$ . We are therefore testing the null hypothesis,  $\mathcal{H}_0: \tau_{11}^{AB} = \tau_{12}^{AB} = \tau_{21}^{AB} = \tau_{22}^{AB} = 0$  ie. that all the 'simple' interactions are zero. See Figure 8 for an example with a 3-by-3 design.

## Numerical example

#### Pooled Error

Consider a 2x2 ANOVA of the same data used in the previous examples, with  $K_1 = K_2 = 2, P = K_1 K_2 = 4, N = 12, J = PN = 48$ . The design matrix for equation 15 with a pooled error term is the same as that in Figure 5, assuming that the four columns/conditions are ordered

1 2 3 4 A1B<sup>1</sup> A1B<sup>2</sup> A2B<sup>1</sup> A2B<sup>2</sup> (19)

where  $A_1$  represents the first level of factor  $A, B_2$  represents the second level of factor B etc, and the rows are ordered; all subjects data for cell  $A_1B_1$ ; all for  $A_1B_2$  etc. The basic contrasts for the three experimental effects are shown in Table 4 with the contrast weights for the subject-effects in the remaining columns 5-16 set to 0.

Assuming sphericity, the resulting F-tests give the ANOVA results in Table 5. With a Greenhouse-Geisser correction for nonsphericity, on the other hand,  $\epsilon$  is estimated as .7, giving the ANOVA results in Table 6.

Main effects are not really meaningful in the presence of a significant interaction. In the presence of an interaction, one does not normally report the main effects, but proceeds by testing the differences between the levels of one factor for each of the levels of the other factor in the interaction (so-called simple effects). In this case, the presence of a significant interaction could be used to justify further simple effect contrasts (see above), e.g. the effect of B at the first and second levels of A are given by the contrasts  $c = [1, -1, 0, 0]^T$  and  $c = [0, 0, 1, -1]^T$ .

Equivalent results would be obtained if the design matrix were rotated so that the first three columns reflect the experimental effects plus a constant term in the fourth column (only the first four columns would be rotated). This is perhaps a better conception of the ANOVA approach, since it is closer to equation 15, reflecting the conception of factorial designs in terms of the experimental effects rather than the individual conditions. This rotation is achieved by setting the new design matrix

$$
X_r = X \left[ \begin{array}{cc} C^T & 0_{4,12} \\ 0_{12,4} & I_{12} \end{array} \right] \tag{20}
$$

where

$$
C^{T} = \begin{bmatrix} -1 & -1 & 1 & 1 \\ -1 & 1 & -1 & 1 \\ 1 & -1 & -1 & 1 \\ 1 & 1 & 1 & 1 \end{bmatrix}
$$
 (21)

Notice that the rows of  $C<sup>T</sup>$  are identical to the contrasts for the main effects and interactions plus a constant term (cf. Table 4). This rotated design matrix is shown in Figure 7. The three experimental effects can now be tested by the contrasts weight  $[1, 0, 0, 0]^T$ ,  $[0, 1, 0, 0]^T$ ,  $[0, 0, 1, 0]^T$  (again, padded with zeros).

In this example, each factor only has two levels which results in one-dimensional contrasts for testing main effects and interactions. The contrast weights form a vector. But factors with more than two levels require multi-dimensional contrasts. Main effects, for example, can be expressed as a linear combination of differences between succesive levels (eg. between levels 1 and 2, and 2 and 3). The contrast weights therefore form a matrix. An example using a 3-by-3 design is given later on.

#### Partitioned errors

Partitioned error models can be implemented by applying contrasts to the data, and then creating a separate model (ie. separate GLM analysis) to test each effect. In other words, a two-stage approach can be taken, as described in the previous chapter on random effects analysis. The first stage is to create contrasts of the conditions for each subject, and the second stage is to put these contrasts or 'summary statistics' into a model with a block-diagonal design matrix.

Using the example dataset, and analogous contrasts for the main effect of B and for the interaction, we get the results in Table 7. Note how (1) the degrees of freedom have been reduced relative to table 5, being split equally among the three effects, (2) there is no need for a nonsphericity correction in this case (since  $K_1 = K_2 = 2$ , see above), and (3) the *p*-values for some of the effects have decreased relative to tables 5 and 6, while those for the other effects have increased. Whether p-values increase or decrease depends on the nature of the data (particularly correlations between conditions across subjects), but in many real datasets partitioned error comparisons yield more sensitive inferences. This is why, for repeated-measures analyses, the partitioning of the error into effectspecific terms is normally preferred over using a pooled error [Howell 1992]. But the partitioned error approach requires a new model to be specified for every effect we want to test.

## Generalisation to M-way ANOVAs

The above examples can be generalised to M-way ANOVAs. For a  $K_1$ -by- $K_2$ -.. -by- $K_M$  design, there are

$$
P = \prod_{m=1}^{M} K_m \tag{22}
$$

conditions. An M-way ANOVA has  $2^M - 1$  experimental effects in total, consisting of M main effects plus  $M!/(M-r)!r!$  interactions of order  $r = 2...M$ . A 3-way ANOVA for example has 3 main effects (A, B, C), three second-order interactions (AxB, BxC, AxC) and one third-order interaction (AxBxC). Or more generally, an M-way ANOVA has  $2^M - 1$  interactions of order  $r = 0...M$ , where a 0th-order interaction is equivalent to a main effect.

We consider models where every cell has its own coefficient (like Equation 13). We will assume these conditions are ordered in a GLM so that the first factor *rotates* slowest, the second factor next slowest, etc, so that for a 3-way ANOVA with factors A, B, C

$$
\begin{array}{ccccccccc}\n1 & 2 & \dots & K_3 & \dots & P \\
A_1 B_1 C_1 & A_1 B_1 C_2 & \dots & A_1 B_1 C_{K_3} & \dots & A_{K_1} B_{K_2} C_{K_3}\n\end{array} (23)
$$

The data is ordered all subjects for cell  $A_1B_1C_1$ , all subjects for cell  $A_1B_1C_2$ etc.

The F-contrasts for testing main effects and interactions can be constructed in an iterative fashion as follows. We define initial component contrasts<sup>2</sup>

$$
C_m = 1_{K_m} \quad D_m = -\text{diff}(I_{K_m})^T \tag{24}
$$

where  $\text{diff}(A)$  is a matrix of column differences of A (as in the Matlab function diff). So for a 2-by-2 ANOVA

$$
C_1 = C_2 = [1, 1]^T \quad D_1 = D_2 = [1, -1]^T \tag{25}
$$

The term  $C_m$  can be thought of as the *common effect* for the mth factor and  $D_m$  as the *differential effect*. Then contrasts for each experimental effect can be obtained by the Kronecker products of  $C_m$ 's and  $D_m$ 's for each factor  $m = 1...M$ . For a 2-by-2 ANOVA, for example, the two main effects and interaction are respectively

$$
D_1 \otimes C_2 = \begin{bmatrix} 1 & 1 & -1 & -1 \end{bmatrix}^T C_1 \otimes D_2 = \begin{bmatrix} 1 & -1 & 1 & -1 \end{bmatrix}^T D_1 \otimes D_2 = \begin{bmatrix} 1 & -1 & -1 & 1 \end{bmatrix}^T
$$
 (26)

This also illustrates why an interaction can be thought of as a difference of differences. The product  $C_1 \otimes C_2$  represents the constant term.

<sup>&</sup>lt;sup>2</sup>In fact, the contrasts presented here are incorrect. But we present them in this format for didactic reasons, because the rows of the resulting contrast matrices, which test for main effects and interactions, are then readily interpretable. The correct contrasts, which normalise row lengths, are given in the appendix. We also note that the minus sign is unnecessary. It makes no difference to the results but we have included it so that the contrast weights have the canonical form  $[1, -1, \ldots]$  etc. instead of  $[-1, 1, \ldots]$ .

For a 3-by-3 ANOVA

$$
C_1 = C_2 = [1, 1, 1]^T \quad D_1 = D_2 = \begin{bmatrix} 1 & -1 & 0 \\ 0 & 1 & -1 \end{bmatrix}^T \tag{27}
$$

and the two main effects and interaction are respectively

$$
D_1 \otimes C_2 = \left[ \begin{array}{rrrrrrrr} 1 & 1 & 1 & -1 & -1 & -1 & 0 & 0 & 0 \\ 0 & 0 & 0 & 1 & 1 & 1 & -1 & -1 & -1 \end{array} \right]^T \tag{28}
$$

$$
C_1 \otimes D_2 = \begin{bmatrix} 1 & -1 & 0 & 1 & -1 & 0 & 1 & -1 & 0 \\ 0 & 1 & -1 & 0 & 1 & -1 & 0 & 1 & -1 \end{bmatrix}^T
$$
 (29)

$$
D_1 \otimes D_2 = \begin{bmatrix} 1 & -1 & 0 & -1 & 1 & 0 & 0 & 0 & 0 \\ 0 & 1 & -1 & 0 & -1 & 1 & 0 & 0 & 0 \\ 0 & 0 & 0 & 1 & -1 & 0 & -1 & 1 & 0 \\ 0 & 0 & 0 & 0 & 1 & -1 & 0 & -1 & 1 \end{bmatrix}^T
$$
 (30)

The four rows of this interaction contrast correspond to the four 'simple interactions'  $\tau_{11}^{AB}$ ,  $\tau_{12}^{AB}$ ,  $\tau_{21}^{AB}$ , and  $\tau_{22}^{AB}$  depicted in Figure 8. This reflects the fact that an interaction can arise from the presence of one or more simple interactions.

## Two-stage procedure for partitioned errors

Repeated measures M-way ANOVAs with partitioned errors can be implemented using the following Summary Statistic approach.

- 1. Set up first level design matrices where each cell is modelled separately as indicated in equation 23.
- 2. Fit first level models.
- 3. For the effect you wish to test, use the Kronecker product rules outlined in the previous section to see what F-contrast you'd need to use to test the effect at the first level. For example, to test for an interaction in a  $3 \times 3$  ANOVA you'd use the F-contrast in equation 30 (application of this contrast to subject n's data tells you how significant that effect is in that subject).
- 4. If the F-contrast in the previous step has  $R_c$  rows then, for each subject, create the corresponding  $R_c$  contrast images. For  $N$  subjects this then gives a total of  $NR_c$  contrast images that will be modelled at the secondlevel.
- 5. Set up a second-level design matrix,  $X_2 = I_{R_c} \otimes 1_N$ . The number of conditions is  $R_c$ . For example, in a 3x3 ANOVA,  $X_2 = I_4 \otimes 1_N$  as shown in Figure 9.
- 6. Fit the second level model.
- 7. Test for the effect using the F-contrast  $C_2 = I_{R_c}$ .

For each effect we wish to test we must get the appropriate contrast images from the first level (step 3) and implement a new 2nd level analysis (steps 4 to 7). Because we are taking differential effects to the second level we don't need to include subject effects at the second level.

## fMRI basis functions

There are situations where one uses an 'ANOVA-type' model, but does not want to test a conventional main effect or interaction. One example is when one factor represents the basis functions used in an event-related fMRI analysis. So if one used three basis functions, such as a canonical HRF and two partial derivatives (see chapter 14), to model a single event-type (versus baseline), one might want to test the reliability of this response over subjects. In this case, one would create for each subject the first-level contrasts:  $[1,0,0]^T$ ,  $[0,1,0]^T$ and  $[0, 0, 1]^T$ , and enter these as the data for a second-level 1-by-3 ANOVA, without a constant term.

In this model, we do not want to test for differences between the means of each basis function. For example, it is not meaningful to ask whether the parameter estimate for the canonical HRF differs from that for the temporal derivative. In other words, we do not want to test the null hypothesis for a conventional main effect, as described in equation 9. Rather, we want to test whether the sum of squares of the mean of each basis function explains significant variability relative to the total variability over subjects. This corresponds to the F-contrast:

$$
c_2 = \left[ \begin{array}{rrr} 1 & 0 & 0 \\ 0 & 1 & 0 \\ 0 & 0 & 1 \end{array} \right] \tag{31}
$$

This is quite different from the F-contrast:

$$
c_2 = \begin{bmatrix} 1 & -0.5 & -0.5 \\ -0.5 & 1 & -0.5 \\ -0.5 & -0.5 & 1 \end{bmatrix}
$$
 (32)

which is the default "effects of interest" contrast given for a model that includes a constant term (or subject effects) in SPM, and would be appropriate instead for testing the main effect of such a 3-level factor.

## Discussion

The mainstay of many neuroimaging experiments is the factorial design and data from these experiments can be analysed using an Analysis of Variance (ANOVA). This chapter has described ANOVAs in terms of model comparison. To test eg. for a main effect of a factor, one compares two models, a 'full model' in which all levels of the factor are modelled separately, versus a 'reduced model', in which they are modelled together. If the full model explains the data significantly better than the reduced model then there is a significant main effect. We have shown how these model comparisons can be implemented using F-tests and General Linear Models (GLMs).

This chapter has also revisited the notion of nonsphericity, within the context of within-subject ANOVAs. Informally, if a subjects response to levels  $i$  and  $j$  of a factorial manipulation is correlated then a plot of the bivariate responses will appear non-spherical. This can be handled at the inferential stage by making an adjustment to the degrees of freedom. In current implementations of SPM this is generally unnecessary, as global nonsphericty estimates are used which have very high precision. This non-sphericity is then implicitly removed during the formation of maximum-likelihood parameter estimates (see Chapter 10).

We have also described inference in multi-way within-subject ANOVAs and made a distinction between models with pooled versus partitioned errors and noted that partitioning is normally the preferred approach. One can implement partitioning using the multistage summary statistic procedure until, at the last level, there is only one contrast per subject. This is a simple way to implement inference based on partitioned errors using the pooled-errors machinery of SPM.

## References

- [Howell 1992] D.C. Howell. Statistical methods for psychology. Duxbury Press, 1992.
- [Winer et al. 1991] B.J. Winer, D.R. Brown, and K.M. Michels. Statistical principles in experimental design. McGraw-Hill, 1991.

## Appendices

## A: The Kronecker Product

If A is an  $m_1 \times m_2$  matrix and B is an  $n_1 \times n_2$  matrix, then the Kronecker product of A and B is the  $(m_1n_1) \times (m_2n_2)$  matrix

$$
A \otimes B = \begin{bmatrix} a_{11}B & \dots & a_{1m_2}B \\ \dots & \dots & \dots \\ a_{m_11}B & a_{m_1m_2}B \end{bmatrix}
$$
 (33)

## **Circularity**

A covariance matrix  $\Sigma$  is circular if

$$
\Sigma_{ii} + \Sigma_{jj} - 2\Sigma_{ij} = 2\lambda
$$
\n(34)

for all  $i,j$ .

## Compound Symmetry

If all the variances are equal to  $\lambda_1$  and all the covariances are equal to  $\lambda_2$  then we have compound symmetry.

## Nonsphericity

If  $\Sigma$  is a  $K \times K$  covariance matrix and the first  $K - 1$  eigenvalues are identically equal to

$$
\lambda = 0.5(\Sigma_{ii} + \Sigma_{jj} - 2\Sigma_{ij})\tag{35}
$$

then  $\Sigma$  is *spherical*. Every other matrix is non-spherical or has *nonsphericity*.

### Greenhouse-Geisser correction

For a 1-way ANOVA between subjects with N subjects and K levels the overall F statistic is approximately distributed as

$$
F[(K-1)\epsilon, (N-1)(K-1)\epsilon]
$$
\n(36)

where

$$
\epsilon = \frac{(\sum_{i=1}^{K-1} \lambda_i)^2}{(K-1) \sum_{i=1}^{K-1} \lambda_i^2}
$$
(37)

and  $\lambda_i$  are the eigenvalues of the normalised matrix  $\Sigma_z$  where

$$
\Sigma_z = M^T \Sigma_y M \tag{38}
$$

and M is a K by  $K - 1$  matrix with orthogonal columns (eg. the columns are the first  $K - 1$  eigenvectors of  $\Sigma_y$ ).

## B: Within-subject models

The model in equation 11 can also be written as

$$
y_n = 1_K \pi_n + \tau + e_n \tag{39}
$$

where  $y_n$  is now the  $K \times 1$  vector of measurements from the nth subject,  $1_K$ is a  $K \times 1$  vector of 1's, and  $\tau$  is a  $K \times 1$  vector with  $k$ th entry  $\tau_k$  and  $e_n$  is a  $K \times 1$  vector with kth entry  $e_{nk}$  where

$$
p(e_n) = \mathsf{N}(0, \Sigma_e) \tag{40}
$$

We have a choice as to whether to treat the subject effects  $\pi_n$  as fixed-effects or random-effects. If we choose random-effects then

$$
p(\pi_n) = \mathsf{N}(\mu, \sigma_\pi^2) \tag{41}
$$

and overall we have a mixed-effects model as the typical response for subject  $n$ ,  $\pi_n$ , is viewed as a random variable whereas the typical response to treatment  $k, \tau_k$ , is not a random variable. The reduced model is

$$
y_n = 1_K \pi_n + e_n \tag{42}
$$

For the full model we can write

$$
p(y) = \prod_{n=1}^{N} p(y_n)
$$
  
\n
$$
p(y_n) = \mathsf{N}(m_y, \Sigma_y)
$$
\n(43)

and

$$
m_y = 1_K \mu + \tau
$$
  
\n
$$
\Sigma_y = 1_K \sigma_\pi^2 1_K^T + \Sigma_e
$$
\n(44)

if the subject effects are random-effects, and  $\Sigma_y = \Sigma_e$  otherwise. If  $\Sigma_e = \sigma_e^2 I_K$ then  $\Sigma_y$  has *compound symmetry*. It is also spherical (see Appendix A). For  $K = 4$  for example

$$
\Sigma_y = \begin{bmatrix} \sigma_{\pi}^2 + \sigma_e^2 & \sigma_{\pi}^2 & \sigma_{\pi}^2 & \sigma_{\pi}^2 \\ \sigma_{\pi}^2 & \sigma_{\pi}^2 + \sigma_e^2 & \sigma_{\pi}^2 & \sigma_{\pi}^2 \\ \sigma_{\pi}^2 & \sigma_{\pi}^2 & \sigma_{\pi}^2 + \sigma_e^2 & \sigma_{\pi}^2 \\ \sigma_{\pi}^2 & \sigma_{\pi}^2 & \sigma_{\pi}^2 & \sigma_{\pi}^2 + \sigma_e^2 \end{bmatrix}
$$
(45)

If we let  $\Sigma_y = (\sigma_{\pi}^2 + \sigma_e^2) R_y$  then

$$
R_y = \begin{bmatrix} 1 & \rho & \rho & \rho \\ \rho & 1 & \rho & \rho \\ \rho & \rho & 1 & \rho \\ \rho & \rho & \rho & 1 \end{bmatrix}
$$
 (46)

where

$$
\rho = \frac{\sigma_{\pi}^2}{\sigma_{\pi}^2 + \sigma_e^2} \tag{47}
$$

For a more general  $\Sigma_e$ , however,  $\Sigma_y$  will be non-spherical. In this case, we can attempt to correct for the nonsphericity. One approach is to reduce the degrees of freedom by a factor  $\frac{1}{K-1} \leq \epsilon \leq 1$ , which is an estimate of the degree of nonsphericity of  $\Sigma_y$  (the *Greenhouse-Geisser* correction; see Appendix A). Various improvements of this correction (eg. Huhn-Feldt) have also been suggested [Howell 1992]. Another approach is to explicitly parameterise the error covariance matrix  $\Sigma_e$  using a linear expansion and estimate the parameters using ReML, as described in chapter 22.

### Contrasts for M-way ANOVAs

The contrasts presented in the section 'Generalisation to M-way ANOVAs' are actually incorrect. They were presented in a format that allowed the rows of the resulting contrast matrices, which test for main effects and interactions, to be readily interpretable. We now give the correct contrasts, which derive from speciying the initial differential component contrast as

$$
D_m = -\text{orth}(\text{diff}(I_{K_m})^T) \tag{48}
$$

where  $orth(A)$  is the orthonormal basis of A (as in the Matlab function *orth*). This is identical to the expression in the main text but with the addition of an orth function which is necessary to ensure that the length of the contrast vector is unity.

This results in the following contrasts for the 2-by-2 ANOVA

$$
C_1 = C_2 = [1, 1]^T \quad D_1 = D_2 = [0.71, -0.71]^T \tag{49}
$$

$$
D_1 \otimes C_2 = [0.71 \t 0.71 \t -0.71 \t -0.71]^T
$$
  
\n
$$
C_1 \otimes D_2 = [0.71 \t -0.71 \t 0.71 \t -0.71]^T
$$
  
\n
$$
D_1 \otimes D_2 = [0.71 \t -0.71 \t -0.71 \t 0.71]^T
$$
\n(50)

For the 3-by-3 ANOVA

$$
C_1 = C_2 = [1, 1, 1]^T \quad D_1 = D_2 = \begin{bmatrix} 0.41 & -0.82 & 0.41 \\ 0.71 & 0.00 & -0.71 \end{bmatrix}^T \tag{51}
$$

and the two main effects and interaction are respectively

$$
D_1 \otimes C_2 = \begin{bmatrix} 0.41 & 0.41 & 0.41 & -0.82 & -0.82 & -0.82 & 0.41 & 0.41 & 0.41 \\ 0.71 & 0.71 & 0.71 & 0 & 0 & 0 & -0.71 & -0.71 & -0.71 \end{bmatrix}^T (52)
$$

$$
C_1 \otimes D_2 = \left[ \begin{array}{cccccc} 0.41 & -0.82 & 0.41 & 0.41 & -0.82 & 0.41 & 0.41 & -0.82 & 0.41 \\ 0.71 & 0 & -0.71 & 0.71 & 0 & -0.71 & 0.71 & 0 & -0.71 \end{array} \right]^T (53)
$$

$$
D_1 \otimes D_2 = \left[ \begin{array}{cccccccc} 0.17 & -0.33 & 0.17 & -0.33 & 0.67 & -0.33 & 0.17 & -0.33 & 0.17 \\ 0.29 & 0 & -0.29 & -0.58 & 0 & 0.58 & 0.29 & 0 & -0.29 \\ 0.29 & -0.58 & 0.29 & 0 & 0 & 0 & -0.29 & 0.58 & -0.29 \\ 0.5 & 0 & -0.5 & 0 & 0 & 0 & -0.5 & 0 & 0.5 \end{array} \right]^{T} (54)
$$

| Factors | Levels                          | Simple                            | Repeated Measures                            |
|---------|---------------------------------|-----------------------------------|----------------------------------------------|
|         |                                 | Two-sample t-test   Paired t-test |                                              |
|         | Κ                               |                                   | One-way ANOVA   One-way ANOVA within-subject |
| M       | $K_1, K_2, , K_M$   M-way ANOVA |                                   | M-way ANOVA within-subject                   |

Table 1: Types of ANOVA

Main effect of treatment  $F=3.62$  DF=[3,44] p=.02

Table 2: Results of one-way (1x4) between-subjects ANOVA.

| Main effect of treatment $F=6.89$ DF=[3,33] p=.001 |  |  |  |
|----------------------------------------------------|--|--|--|
|----------------------------------------------------|--|--|--|

Table 3: Results of one-way (1x4) within-subjects ANOVA.

| Main effect of A |  |                 | $1 - 1 - 1$ |  |
|------------------|--|-----------------|-------------|--|
| Main effect of B |  | $1 - 1 1 - 1 1$ |             |  |
| Interaction. AxB |  | 1 -1 -1 1       |             |  |

Table 4: Contrasts for experimental effects in a two-way ANOVA.

| Main effect of A                             | $F=9.83$ DF=[1,33] p=.004 |  |
|----------------------------------------------|---------------------------|--|
|                                              |                           |  |
| Main effect of B $F=5.21$ DF=[1,33] p=.029   |                           |  |
| Interaction, AxB $F=5.64$ DF=[1,33] $p=.024$ |                           |  |

Table 5: Results of  $2 \times 2$  within-subjects ANOVA with pooled error assuming sphericity.

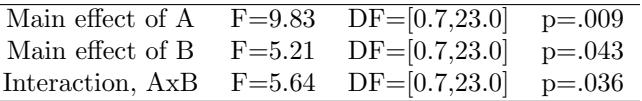

 $\overline{a}$ 

 $\overline{\phantom{a}}$ 

Table 6: Results of  $2 \times 2$  within-subjects ANOVA with pooled error using Greenhouse-Geisser correction.

| Main effect of A                             | $F=12.17$ DF=[1,11] p=.005     |  |
|----------------------------------------------|--------------------------------|--|
| Main effect of B                             | $F=11.35$ $DF=[1,11]$ $p=.006$ |  |
| Interaction, AxB $F=3.25$ DF=[1,11] $p=.099$ |                                |  |

Table 7: Results of ANOVA using partitioned errors.

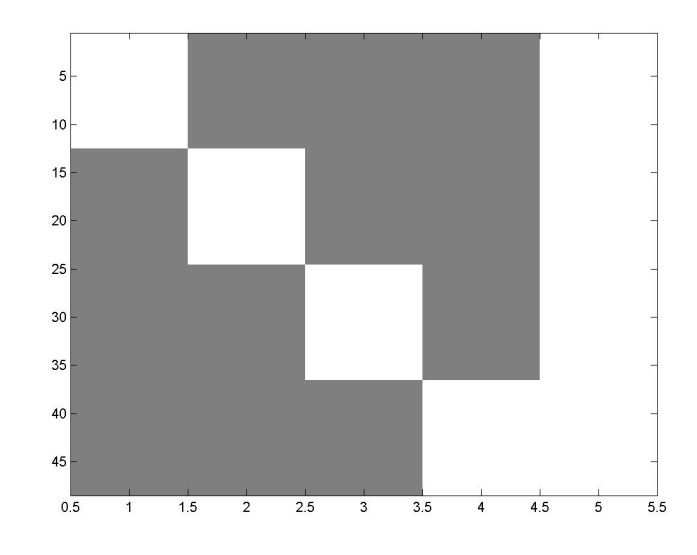

Figure 1: Design matrix for one-way (1x4) between-subjects ANOVA. White and gray represent 1 and 0. There are  $\frac{1}{8}$  rows, one for each subject ordered by condition, and 5 columns, the first 4 for group effects and the 5th for the grand mean.

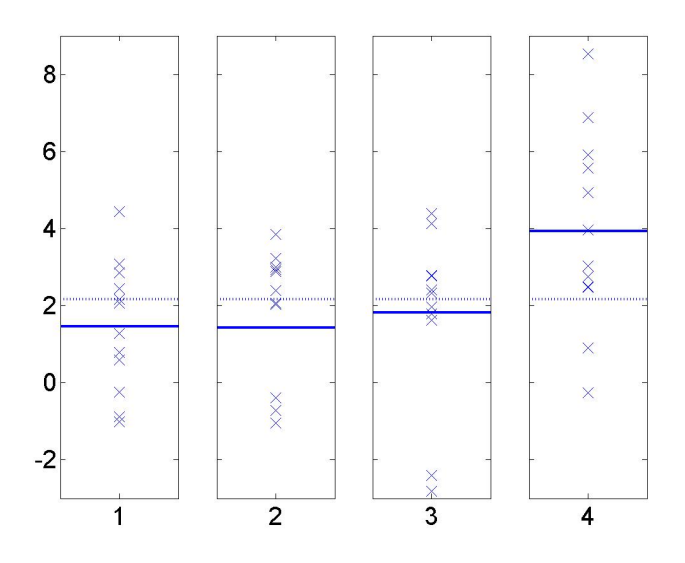

Figure 2: One-way between-subject ANOVA. 48 subjects are assigned to one of four groups. The plot shows the data points for each of the four conditions (crosses), the predictions from the 'one-way between-subjects model' or the 'full model' (solid lines) and the predicitons from the 'reduced model' (dotted lines). In the reduced model (equation 2) we view the data as random variation about a grand mean. In the full model (equation 1) we view the data as random variation about condition means. Is the full model significantly better than the reduced model ? That responses are much higher in condition 4 suggests that this is indeed the case and this is confirmed by the results in Table 2.

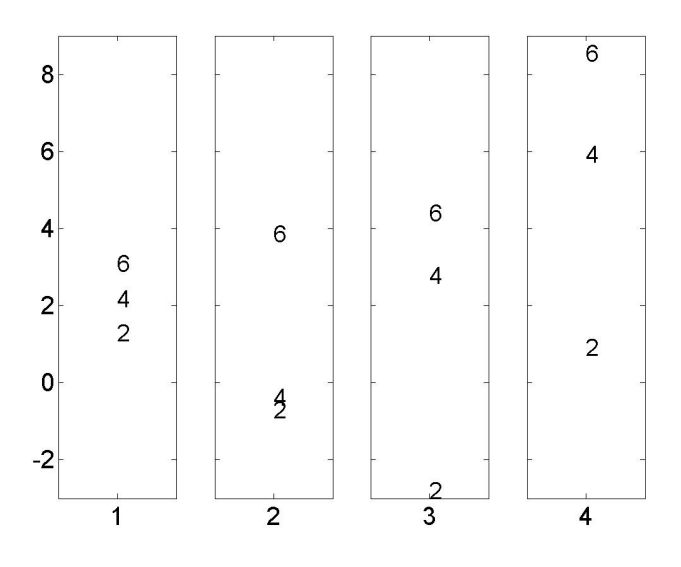

Figure 3: Portion of example data for one-way within-subject ANOVA. The plot shows the data points for 3 subjects in each of 4 conditions (in the whole data set there are 12 subjects). Notice how subject 6's responses are always high, and subject 2's are always low. This motivates modelling subject effects as in equations 11 and 12.

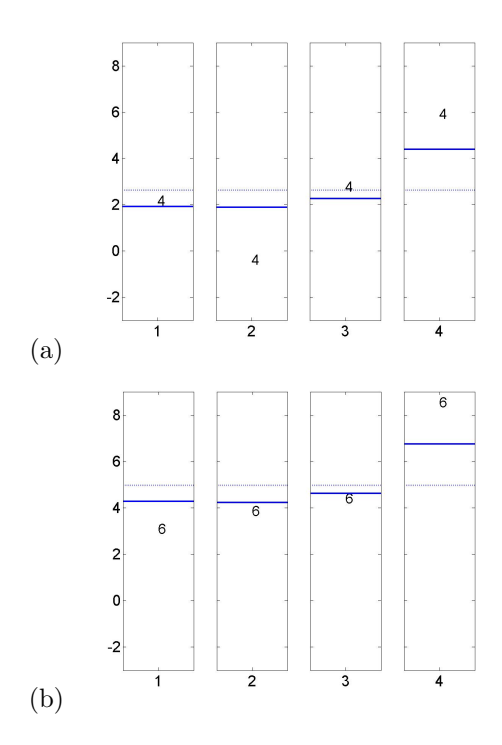

Figure 4: One-way within-subjects ANOVA. The plot shows the data points for each of the four conditions for subjects  $(a)$  4 and  $(b)$  6, the predictions from the one-way within-subjects model (solid lines) and the reduced model (dotted lines).

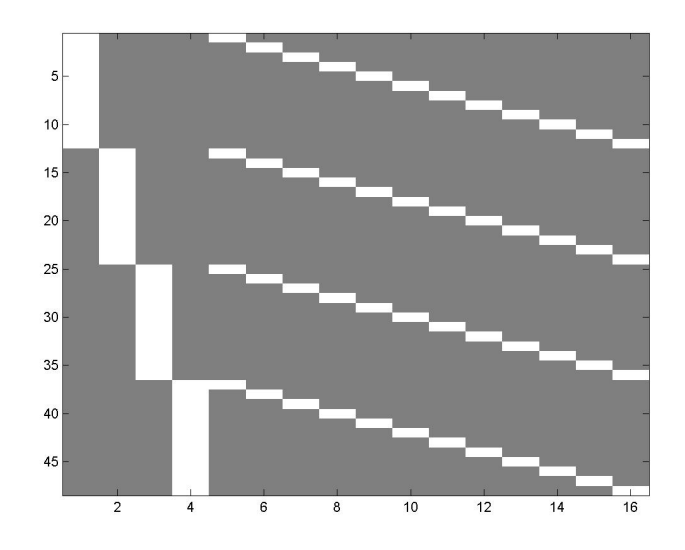

Figure 5: Design matrix for one-way (1x4) within-subjects ANOVA. The first 4 columns are treatment effects and the last 12 are subject effects.

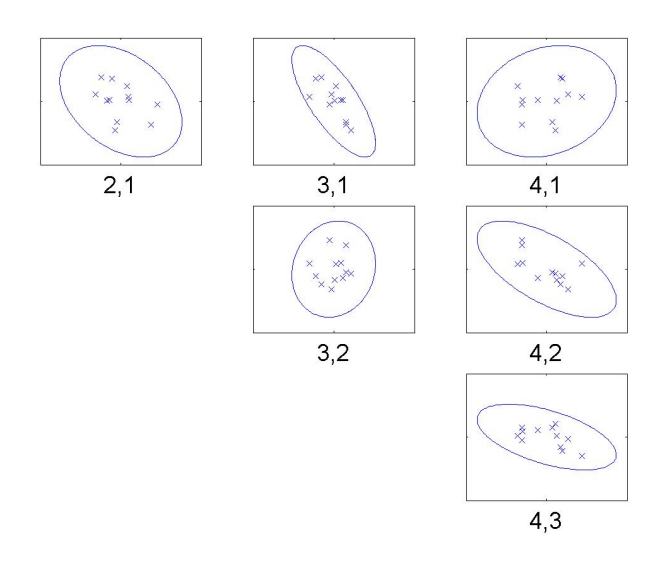

Figure 6: One-way within-subjects ANOVA: Nonsphericity. Each subgraph plots each subjects response to condition i versus condition j as a cross. There are twelve crosses, one from each subject. We also plot probability contours from the correponding Gaussian densities. Subject responses, for example, to conditions 1 and 3 seem correlated - the sample correlation coefficient is -0.75. Overall, the more non-spherical the contours the greater the nonsphericity.

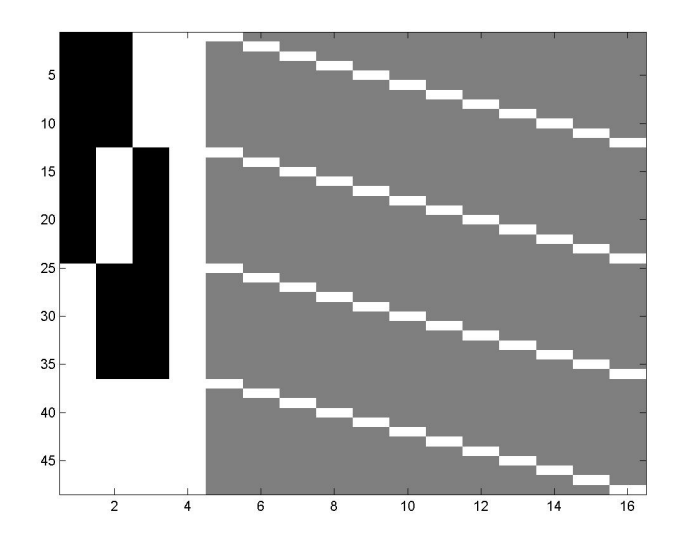

Figure 7: Design matrix for 2x2 within-subjects ANOVA. This design is the same as in Figure 5 except that the first four columns are rotated. The rows are ordered all subjects for cell  $A_1B_1$ , all for  $A_1B_2$  etc. White, gray and black represent 1, 0 and -1. The first four columns model the main effect of A, the main effect of B, the interaction between A and B and a constant term. The last 12 columns model subject effects. This model is a GLM instantiation of equation 15.

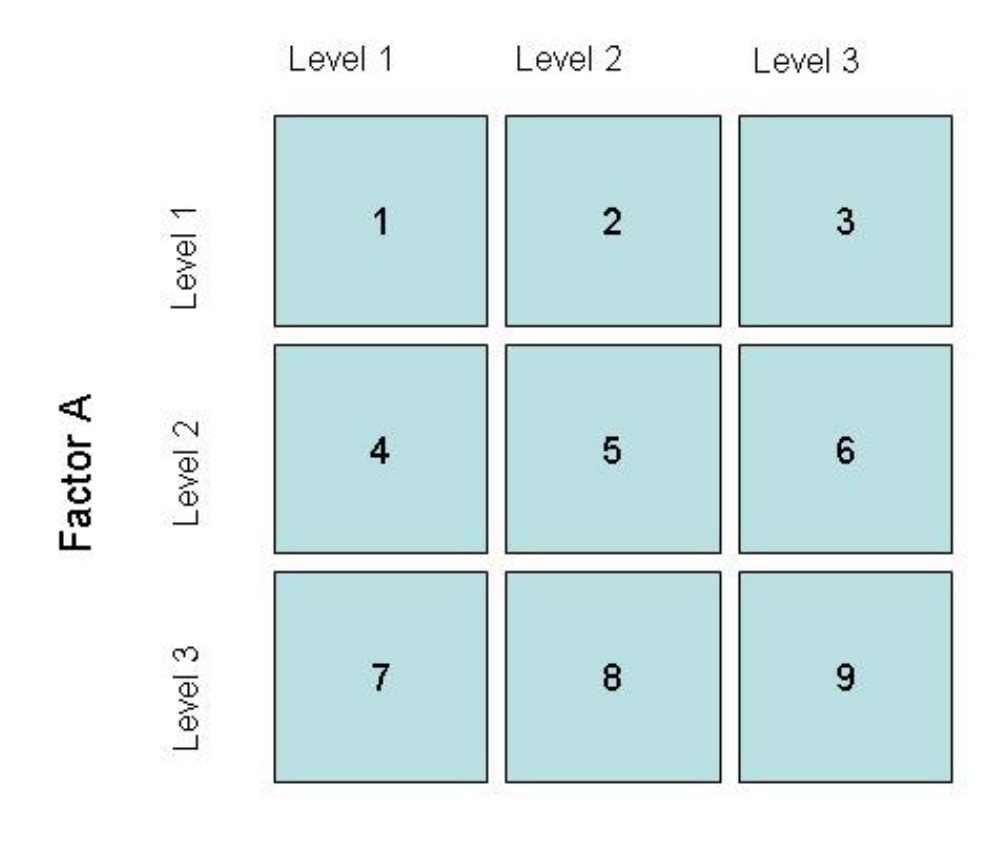

Factor B

Figure 8: In a  $3 \times 3$  ANOVA there are 9 cells or conditions. The numbers in the cells correspond to the ordering of the measurements when re-arranged as a column vector y for a single-subject General Linear Model. For a repeated measures ANOVA there are 9 measurements per subject. The variable  $y_{nkl}$  is the measurement at the kth level of factor A, the lth level of factor B and for the nth subject. To implement the partitioned error models we use these original measurements to create differential effects for each subject. The differential effect  $\tau_1^A$  is given by row 1 minus row 2 (or cells 1, 2, 3 minus cells 4,5,6 - this is reflected in the first row of the contrast matrix in equation 52). The differential effect  $\tau_2^A$  is given by row 2 minus row 3. These are used to assess the main effect of A. Similarly, to assess the main effect of B we use the differential effects  $\tau_1^B$  (column 1 minus column 2) and  $\tau_2^B$  (column 2 minus column 3). To assess the interaction between A and B we compute the four 'simple interaction' effects  $\tau_{11}^{AB}$  (cells (1-4)-(2-5)),  $\tau_{12}^{AB}$  (cells (2-5)-(3-6)),  $\tau_{21}^{AB}$  (cells (4-7)-(5-8)) and  $\tau_{22}^{AB}$  (cells (5-8)-(6-9)). These correspond to the rows of the interaction contrast matrix in equation 30. 24

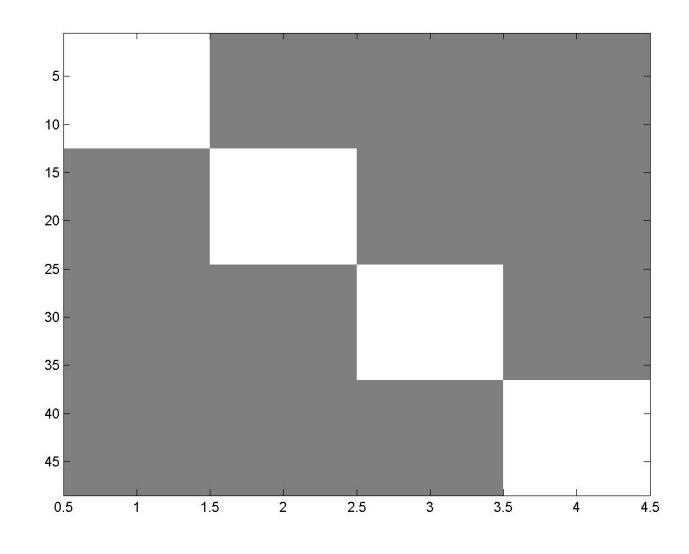

Figure 9: Second-stage design matrix for interaction in 3x3 ANOVA (partitioned errors).